## $,$  tushu007.com

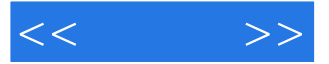

 $<<$   $>>$ 

- 13 ISBN 9787302190820
- 10 ISBN 7302190828

出版时间:2009-6

页数:373

PDF

更多资源请访问:http://www.tushu007.com

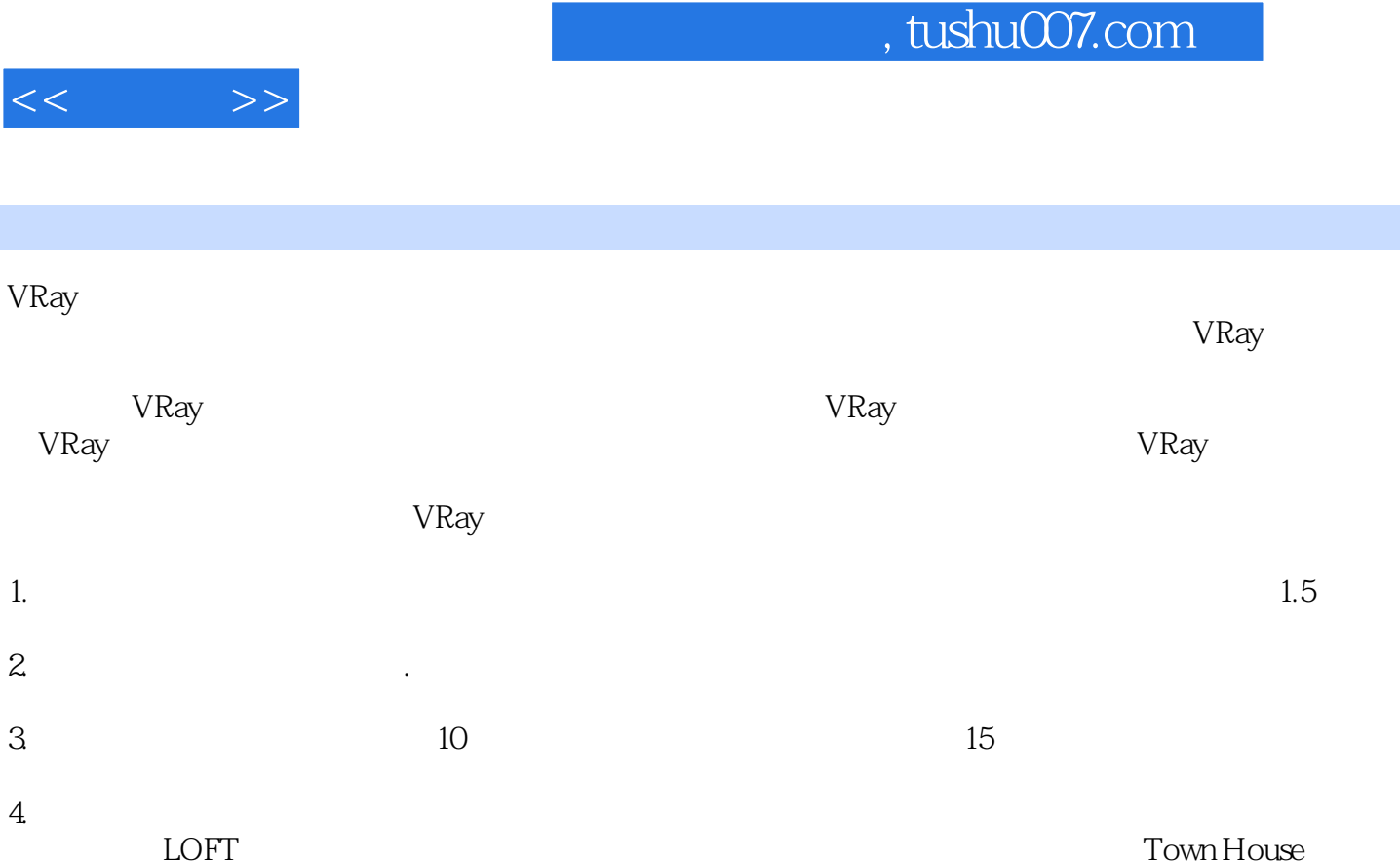

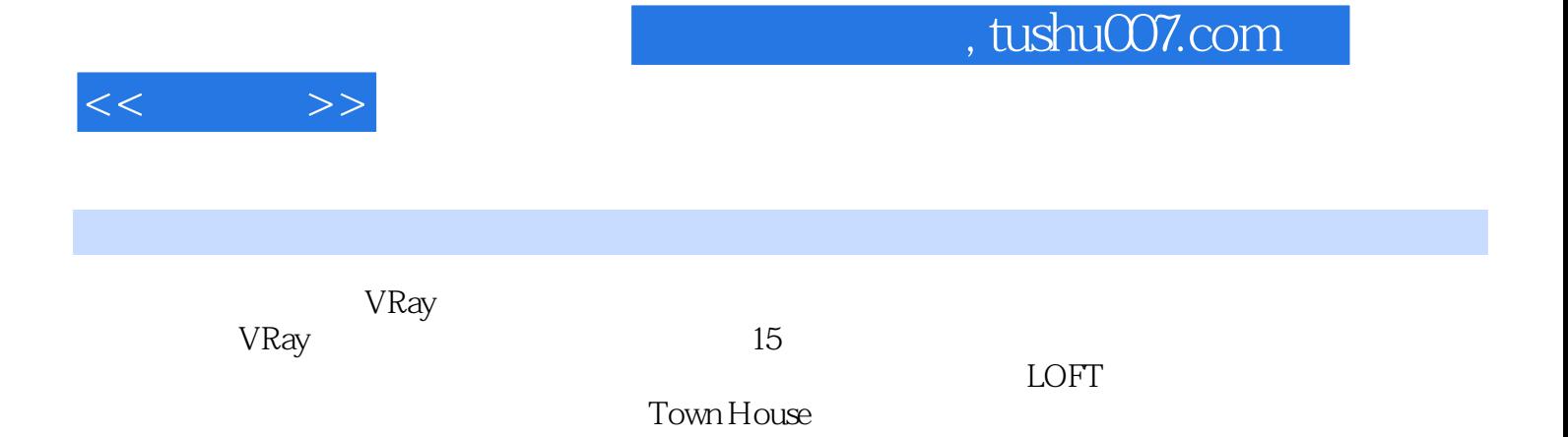

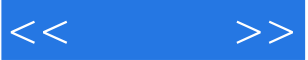

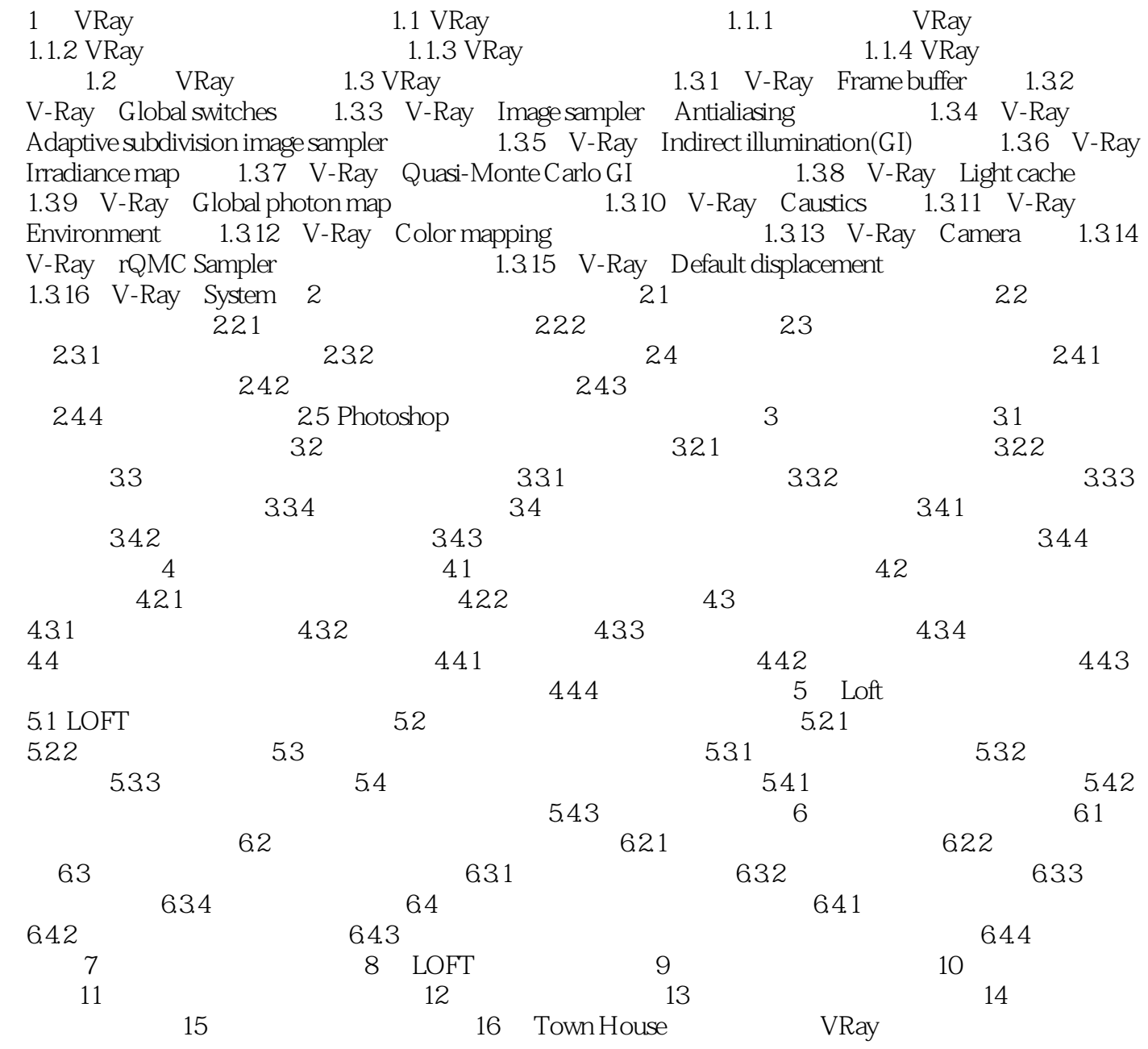

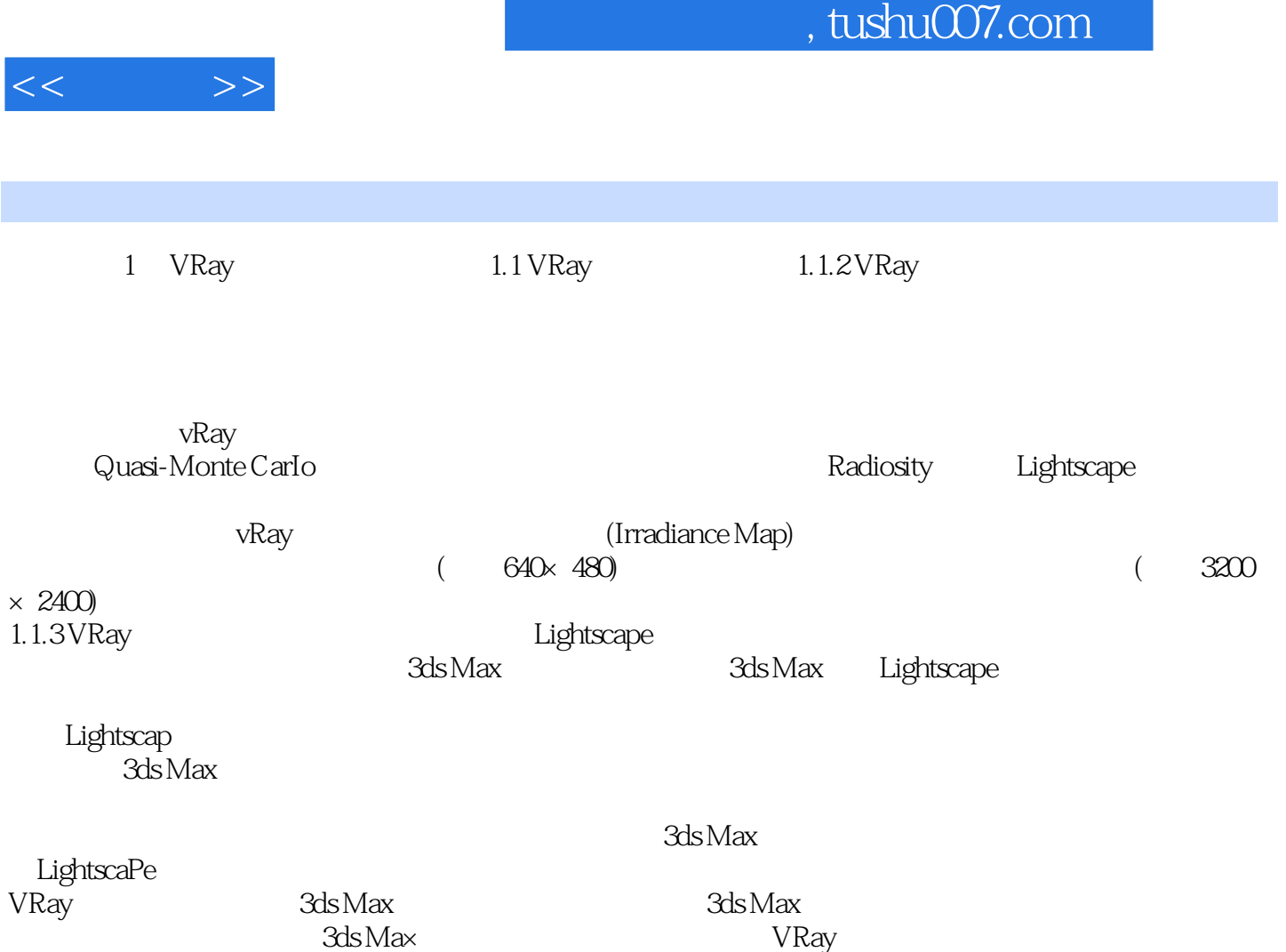

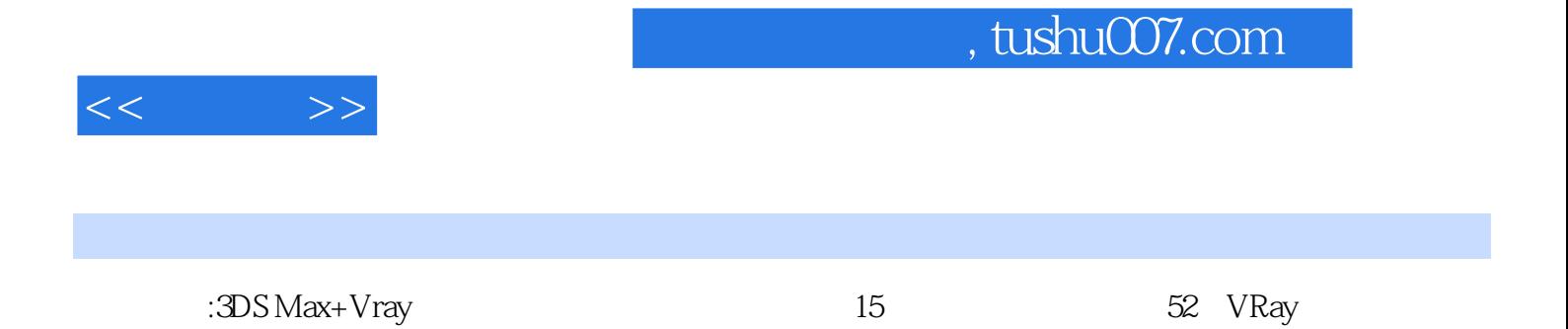

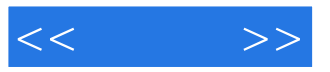

本站所提供下载的PDF图书仅提供预览和简介,请支持正版图书。

更多资源请访问:http://www.tushu007.com